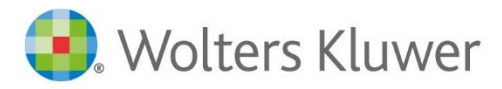

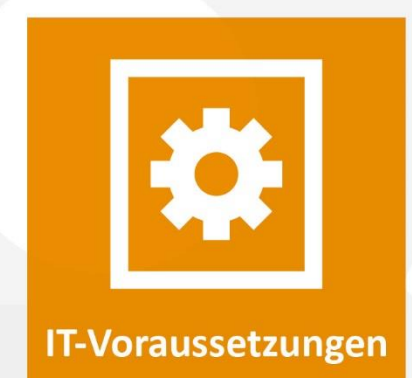

# winra-Systemvoraussetzungen

Datum: 7. August 2021 Version winra 7

### Inhaltsverzeichnis

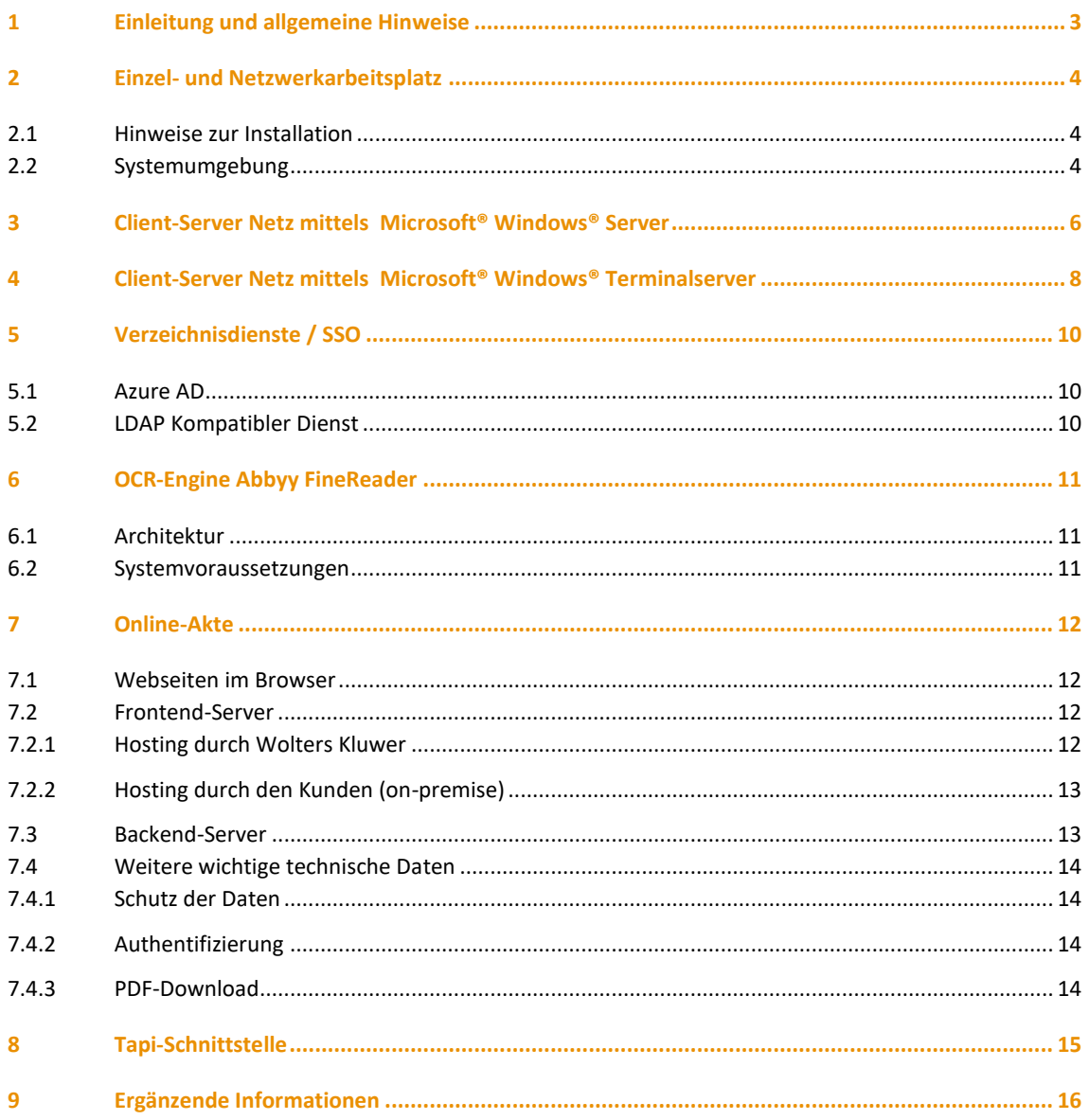

### <span id="page-2-0"></span>1 Einleitung und allgemeine Hinweise

Diese Informationsunterlage beschreibt die technischen Voraussetzungen von winra sowie die Anforderungen an Ihre IT-Landschaft, um winra produktiv einsetzen zu können.

winra benötigt keinen Application Server. Ein FileServer und der MS SQL Datenbankserver sind ausreichend. Auf allen Clients, auf denen winra ausgeführt werden soll, wird die .NET Runtime 4.7.2 benötigt. Es wird empfohlen den aktuellen Datenbank-Treiber für den SQL-Server zu verwenden (Microsoft OleDB und Microsoft ODBC).

Die mit Version 6.2 eingeführte beA-Schnittstelle benötigt neben der .NET Runtime 4.7.2 auch die Visual C++ Redistributable 2012 und 2013. Diese Programmdateien müssen aber nur dann auf die Client-PCs ausgerollt werden, wenn der Nutzer die beA-Schnittstelle einsetzt.

Eine Schnittstelle zum bebPo kann über den Governikus® MultiMessenger hergestellt werden.

Weitere allgemeine Hinweise:

- Installation: Die Installation erfolgt aufgrund der online im winra-Kundenportal bereit gestellten Installationsprogramme und Installationsanleitung. Zudem gelten jeweils die aktuellen Systemvoraussetzungen.
- Support: Der Support findet online mit dem Tool 'Teamviewer' statt. Um einen schnellen und reibungslosen Support anbieten zu können, möchten wir Sie bitten, dieses Tool für den Online-Zugang freizugeben. [\(www.teamviewer.de\)](http://www.teamviewer.de/)
- Datensicherung: Die Sicherung Ihrer Daten hat höchste Priorität. Bitte führen Sie immer eine Komplettsicherung des gesamten Programm- und Datenbestands durch. Falls Sie bei der Einstellung der Datensicherung Unterstützung benötigen, dann sprechen Sie uns gerne an.
- Virenscanner: Wir empfehlen generell den Einsatz von aktuellen Virenscannern. Es sollten nur die Virenscanner eingesetzt werden, die für das entsprechende Betriebssystem vom Hersteller freigegeben wurden.
- E-Mail- Anbindung: Die E-Mail Anbindung erfolgt für die Microsoft® Outlook Versionen 2013 bis Microsoft® Outlook 2019, sowie für Google Mail (GMail).

### <span id="page-3-0"></span>2 Einzel- und Netzwerkarbeitsplatz

#### <span id="page-3-1"></span>**2.1 Hinweise zur Installation**

- Geringer Administrationsaufwand, da eine lokale Installation von winra auf den Arbeitsplätzen nicht zwingend notwendig ist. Die Anwendung kann je nach Berechtigungs- und Sicherheitskonzept direkt von der Netzwerk Freigabe gestartet werden.
- Einfache Windows-Benutzerrechte sind für die Installation ausreichend.

### <span id="page-3-2"></span>**2.2 Systemumgebung**

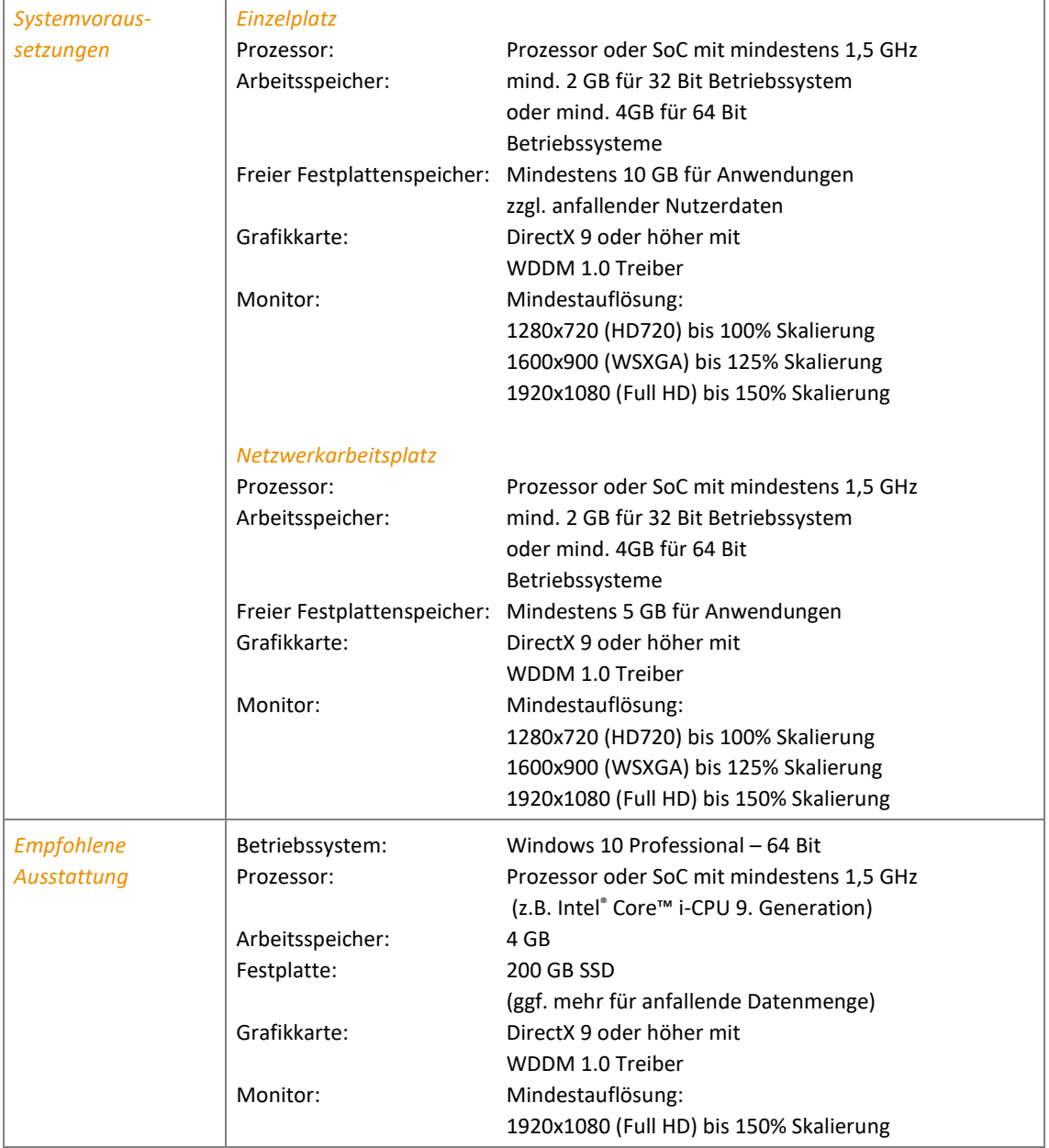

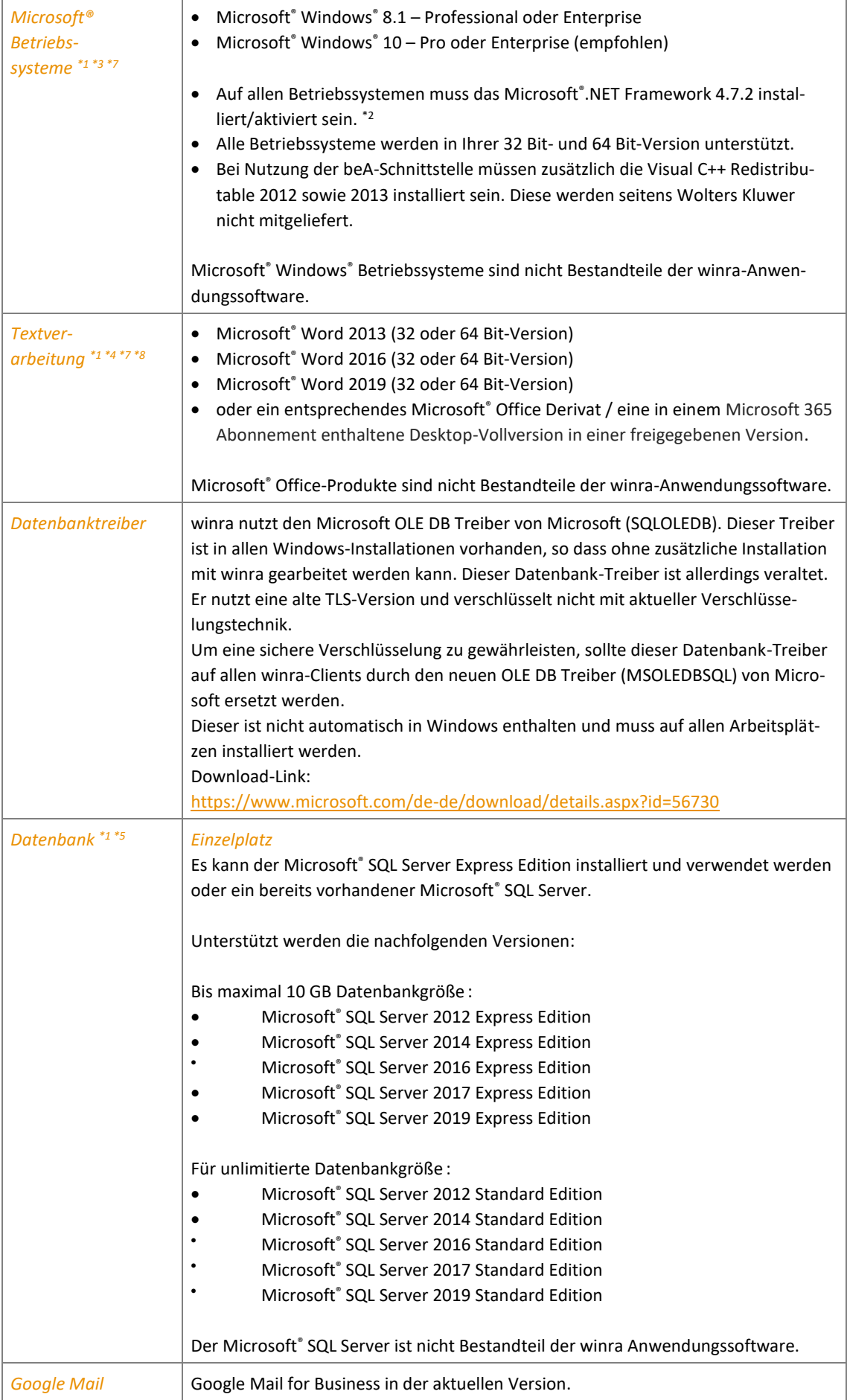

### <span id="page-5-0"></span>3 Client-Server Netz mittels Microsoft® Windows® Server

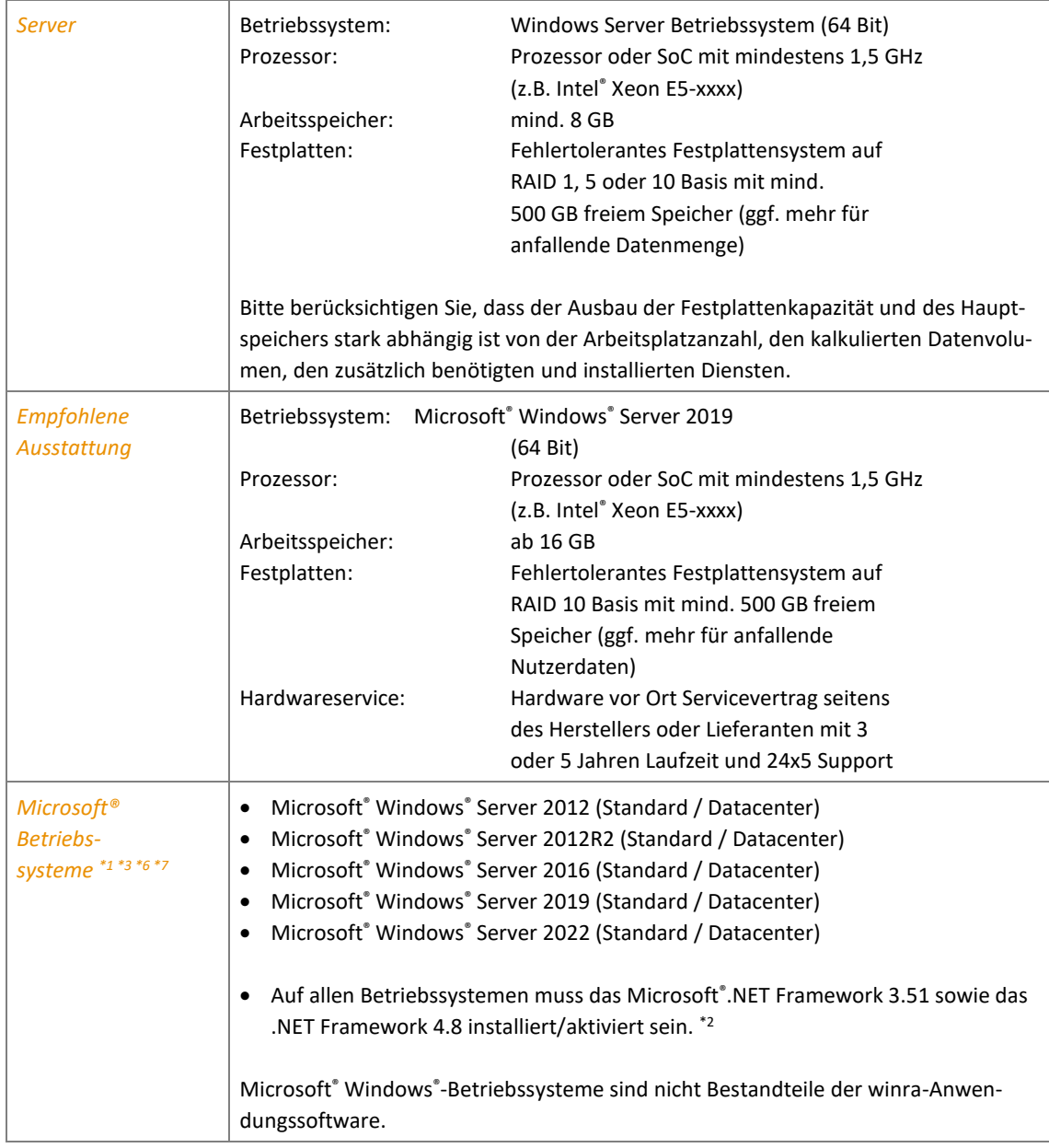

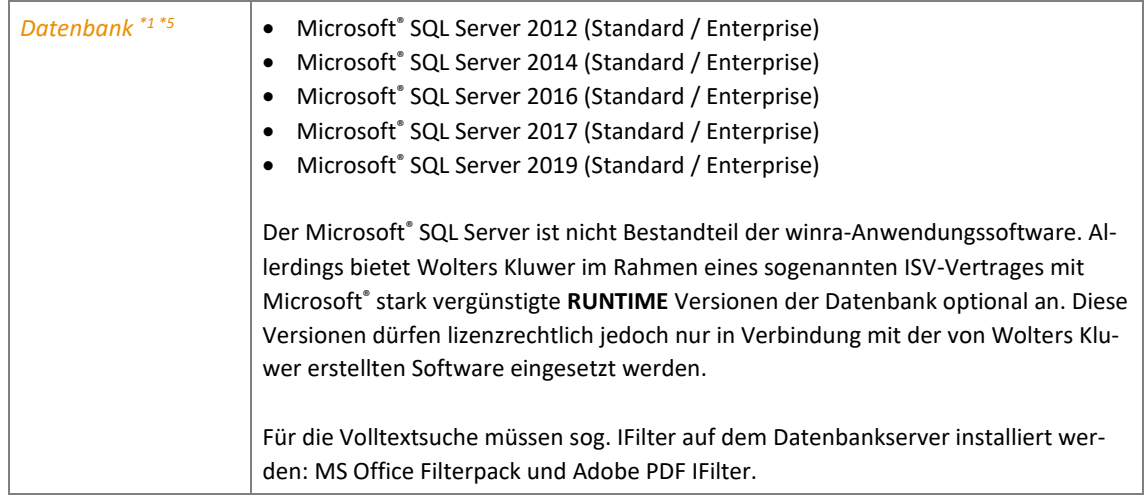

### <span id="page-7-0"></span>4 Client-Server Netz mittels Microsoft® Windows® Terminalserver

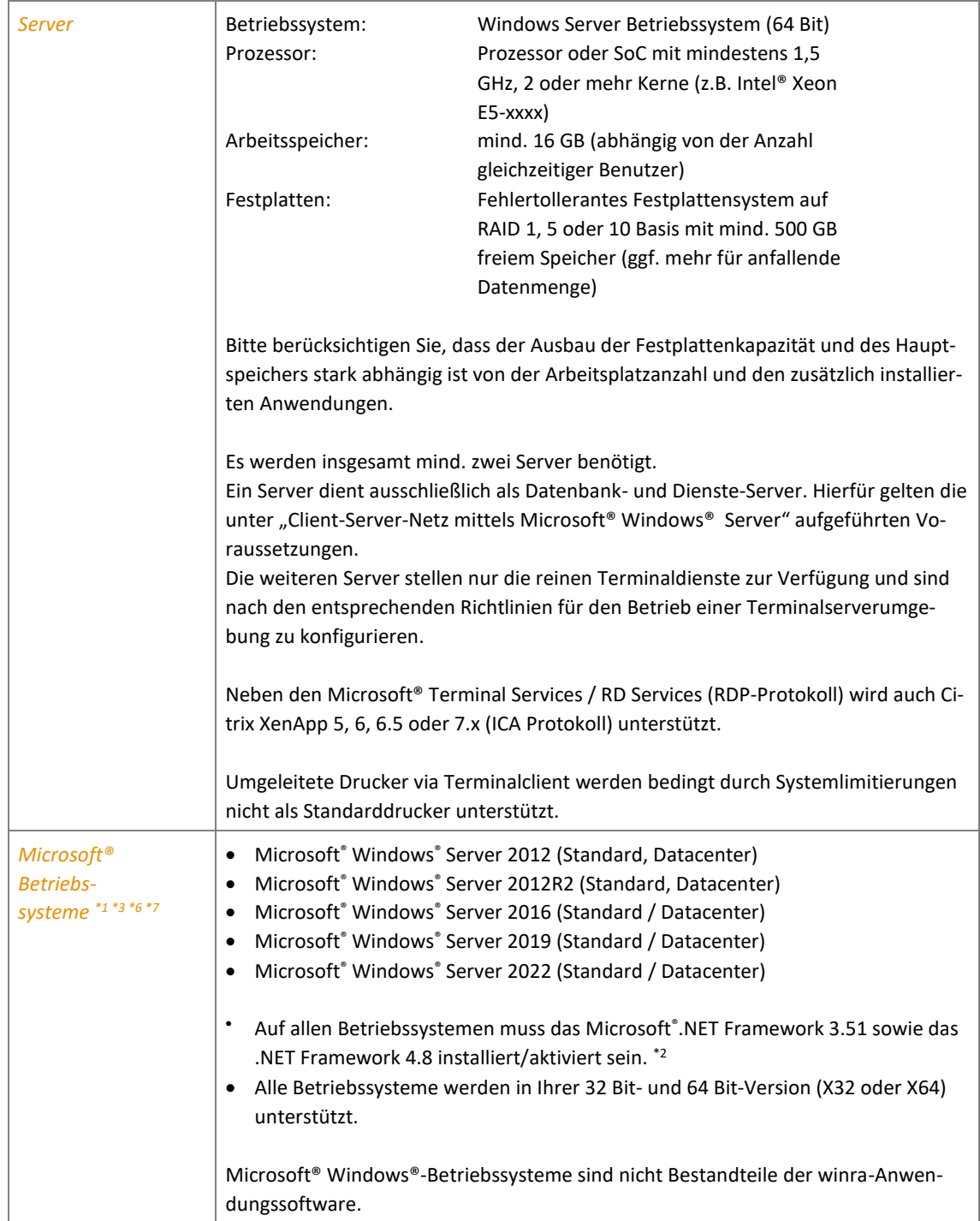

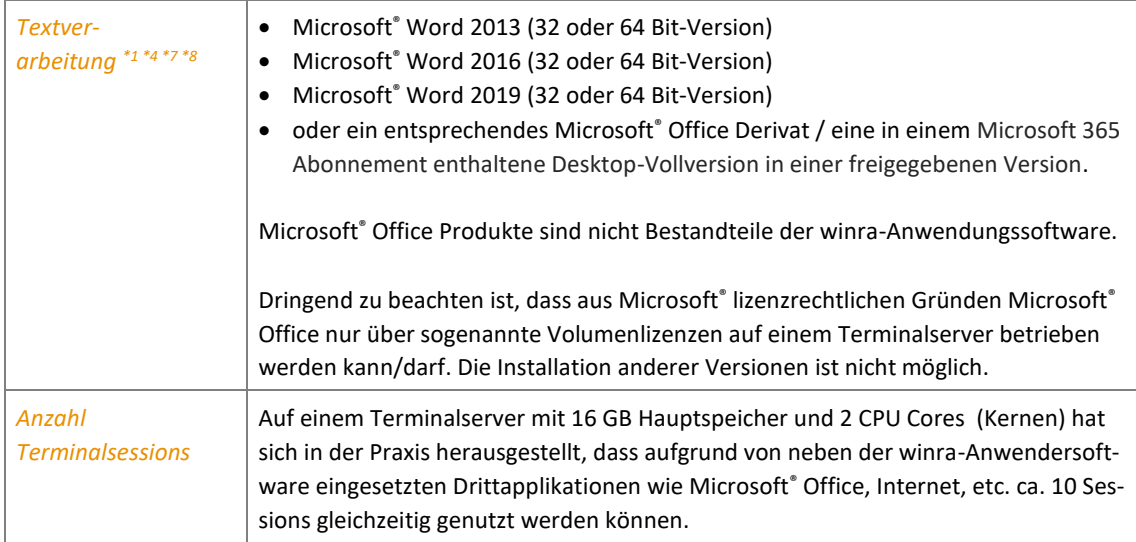

### <span id="page-9-0"></span>5 Verzeichnisdienste / SSO

winra unterstützt den Import sowie die Nutzerautorisierung mittels sogenannte Verzeichnisdienste auf Basis von Microsoft Azure AD sowie LDAP(s) Kompatiblen Diensten wie dem Microsoft Active Directory..

#### <span id="page-9-1"></span>**5.1 Azure AD**

#### **Voraussetzungen:**

- Azure AD Verzeichnisdienst
- Zugriff auf die Verzeichnisdienst Administration
- Benutzer müssen im Verzeichnisdienst folgende Merkmale besitzen:
	- Vorname
	- Nachname
	- Benutzeranmeldename
	- Benutzeranmeldename (Prä Windows 2000)
	- Kennwort

#### **Limitierungen:**

Anmeldung an winra ist mit Verzeichnisdienst aktivierten Benutzern nur möglich, wenn ein Zugriff auf den Verzeichnisdienst möglich ist (Zugriff auf das Internet / den Azure AD Dienst).

Ein Azure AD Benutzer kann nur mit einem winra Benutzer verknüpft werden. Eine Verknüpfung mit mehreren Benutzer (1:n Verknüpfung) ist nicht möglich.

#### <span id="page-9-2"></span>**5.2 LDAP Kompatibler Dienst**

#### **Voraussetzungen:**

- LDAP Kompatibler Verzeichnisdienst (z.B. Microsoft Active Directory)
- Benutzer müssen im Verzeichnisdienst folgende Merkmale besitzen:
	- Vorname
	- Nachname
	- Benutzeranmeldename
	- Benutzeranmeldename (Prä Windows 2000)
	- Kennwort

#### **Limitierungen:**

- Anmeldung an winra ist mit Verzeichnisdienst aktivierten Benutzern nur möglich, wenn ein Zugriff auf den Verzeichnisdienst möglich ist (Zugriff auf das Unternehmensnetzwerk).
- Ein Windows Benutzer kann nur mit einem winra Benutzer verknüpft werden. Eine Verknüpfung mit mehreren Benutzer (1:n Verknüpfung) ist nicht möglich.
- Nutzer aus Active Directory Vertrauensstellungen können nicht verknüpft werden.

### <span id="page-10-0"></span>6 OCR-Engine Abbyy FineReader

Für den Einsatz der OCR-Funktion in winra wird die OCR-Engine "FineReader" von ABBYY benötigt. Diese können Sie bei Wolters Kluwer Deutschland erwerben und wird aktuell in der Version 12 unterstützt. Weitere Informationen unter [www.abbyy.de.](http://www.abbyy.de/)

Die folgenden Sprachen werden unterstützt und können aktiviert werden:

Deutsch, Englisch, Albanisch, Bulgarisch, Tschechisch, Kroatisch, Dänisch, Niederländisch, Niederländisch (Belgien), Estnisch, Finnisch, Französisch, Deutsch (neue Rechtschreibung), Griechisch, Ungarisch, Irisch, Italienisch, Lettisch, Litauisch, Norwegisch, Polnisch, Portugiesisch, Romänisch, Russisch, Serbisch (Latein), Serbisch (Kyrillisch), Slovakisch, Slovenisch, Spanisch, Schwedisch, Türkisch

Für die asiatischen und arabischen Sprachen wird eine Zusatzkomponente von ABBYY benötigt.

Deutsch und Englisch sind werkseitig aktiviert. Je weniger Sprachen aktiviert werden, desto schneller und präziser ist die Erkennung. Weitere Sprachen können in der winra-Systemverwaltung eingestellt werden.

#### <span id="page-10-1"></span>**6.1 Architektur**

Die Installation von ABBYY Finereader für winra benötigt folgende Ausstattung:

- Ein Lizenzserver, ein Windows-Dienst von ABBYY, der die Lizenzkontrolle übernimmt. Dieser muss einmal im Netzwerk installiert werden und aktiviert nur einmal die Lizenz über den u. g. Port bei ABBYY. Anschließend ist keine Online-Verbindung mehr erforderlich.
- Die Finereader-Programmdateien. Diese Dateien können wie winra auch, entweder auf ein Netzlaufwerk abgelegt werden oder lokal auf den Client-Rechner kopiert werden

#### <span id="page-10-2"></span>**6.2 Systemvoraussetzungen**

**Lizenzserver: Dieser Server wird einmalig bei der Installation über den TCP/IP Port aktiviert. Wenn keine Verbindung vom Server zum Internet besteht, ist alternativ auch eine Aktivierung per Mail möglich.**

- Aktuelle Windows-Version
- 25 MB Festplattenplatz
- Freier TCP/IP Port (Default: 3022)
- Für die Installation des Lizenzservers werden Administratorrechte benötigt.

#### **Betrieb von OCR:**

- Aktuelle Windows-Version
- Hauptspeicher: 1 GB, empfohlen min. 1,5 GB
- Festplatte:
	- ca. 1 GB für Programmdateien des FineReader (ggf. im Netzwerk)
	- 15 MB für jede Seite eines Dokumentes auf dem lokalen Rechner.

### <span id="page-11-0"></span>7 Online-Akte

Mit der Online-Akte kann die Rechtsabteilung Akten, Dokumente und Daten über einen hochsicheren Webserver austauschen.

Die Online-Akte besteht aus drei Bereichen

- Den Webseiten
- Einem Frontend-Server
- Einem Backend-Server

Für den Frontend-Server gibt es 2 Installationsszenarien:

- 1. Hosting durch Wolters Kluwer Deutschland
- 2. Hosting durch den Kunden.

#### <span id="page-11-1"></span>**7.1 Webseiten im Browser**

Für die korrekte Darstellung der Webseiten der Online-Akte wird Javascript benötigt. Für das Session-Management werden Cookies benötigt. Beides muss daher im Browser aktiviert sein.

#### <span id="page-11-2"></span>**7.2 Frontend-Server**

Der Frontend-Server erstellt die Webseiten und übernimmt das Session-Management.

Die Kerneigenschaften des Frontend-Servers sind:

- RedHat kompatibles Linux in aktueller Version
- WordPress in aktueller Version
- Schnittstelle zu Microsoft Office Online als Vorschau Komponente und für die PDF-Konvertierung
- Kerngeschütze API Schnittstelle zur Backend Anwendung
- Permanente "Up to Date" Virensuche hochgeladener Dokumente mittels Standard Malware Scanner ClamAV

#### <span id="page-11-3"></span>**7.2.1 Hosting durch Wolters Kluwer**

Der Frontend-Server der Online Akte wird in einem Rechenzentrum gehostet und betrieben, das nach DIN ISO 27001 akkreditiert ist. Das Datacenter, in dem die Online-Akte betrieben wird, weist eine Verfügbarkeit von 99,5 Prozent im Jahresmittel auf.

Die Verbindung zwischen Frontend-Server und Backend-Server wird über eine statische VPN-Verbindung gesichert. Für die VPN-Verbindung kommt die Software "SoftEther VPN" zum Einsatz, die während der Einrichtung installiert und konfiguriert werden kann.

Vorteile des Hostings bei Wolters Kluwer:

- Live Statusüberwachung, Meldung und Fehlerbehebung mittels eigener Nagios Instanz
- Rechenzentrum akkreditiert nach DIN ISO 27001
- Ausfallsicherheit des Rechenzentrums bei 99.,5 Prozent

Voraussetzungen für die Verbindung zum Backend-Server

- SoftEther VPN Client
- Port 443 für die Verbindung zu Frontend-Server bei Wolters-Kluwer über VPN.

#### <span id="page-12-0"></span>**7.2.2 Hosting durch den Kunden (on-premise)**

Alternativ zum Hosting bei Wolters Kluwer kann der Frontend-Server auch auf Ihren Servern gehostet werden. Dafür stellt Ihnen Wolters Kluwer eine vorkonfigurierte VM (virtuelle Maschine) zur Verfügung. Die VM kann mit Hyper-V und VMware betrieben werden.

Voraussetzungen:

- 2 Öffentliche und freie IP Adressen (oder Reverse Proxy Struktur)
- Die Online-Akte VM
- Ein HTTPS Zertifikat für die Online Akte (Beispiel: oa.kunden.de)
- Eine Volumenlizenz von Office 2016 zum Bezug des Office Online Servers
- Aus dem Volumenprogramm von Microsoft den "Office Online Server" welcher auf einer separaten VM mit öffentlicher IP und als Mitglied einer Domäne installiert werden muss und als Viewer Komponente für Word, Excel etc. dient. Der "Office Online Server" steht im Volume Licensing Service Center (VLSC) zum Download zur Verfügung. "Office Online Server" ist eine Komponente von MS Office. Daher wird sie auf jeder MS Office-Produktseite einschließlich MS Office Standard 2016, MS Office Professional Plus 2016 und MS Office 2016 für Mac Standard angezeigt.
- Anpassungsdateien für den Office Online Server für die Online Akte (3 Scriptdateien)
- Ein HTTPS Zertifikat für den Office Online Server (Beispiel: oos.kunde.de)
- Eine DMZ auf der Firewall in der die beiden Server betrieben werden können

#### <span id="page-12-1"></span>**7.3 Backend-Server**

Der Backend-Server wird vom Frontend-Server aufgerufen, um Daten aus Ihrer winra-Datenbank abzurufen. Zusätzlich verfügt der Backend-Server über einen Benachrichtigungsdienst, der E-Mails an die Nutzer der Online-Akte versendet um sie z.B. über Änderungen zu informieren.

Voraussetzungen für den Backend-Server:

- Aktuelles Windows
- .Net in der Version 4.7.2
- Offener Port 9070– dieser kann im Laufe der Installation geändert werden, muss aber zunächst zur Verfügung stehen.
- Zugang zur winra-Datenbank
- Zugang zu einem SMTP-Server (für den Benachrichtigungsdienst)
- Port zur Steuerung aus winra offen für alle Clients, auf den winra läuft. Dieser kann identisch sein mit dem Port für den Backend-Server.

Der Backend-Server wird als Windows-Dienst installiert. Mögliche Fehler werden im Windows-Eventlog abgelegt.

#### <span id="page-13-0"></span>**7.4 Weitere wichtige technische Daten**

#### <span id="page-13-1"></span>**7.4.1 Schutz der Daten**

Daten aus winra werden weder im Frontend-Server noch im Backend-Server gespeichert. Während der Backend-Server komplett "stateless" arbeitet und die Daten für jeden Vorgang aus der winra-Datenbank abruft, speichert der Frontend-Server Daten für die jeweilige Session. Alle gespeicherten Sitzungsdaten liegen in einer Form vor, welche keinen direkten Rückschluss vom Dateinamen zu einer bestimmten Akte erlaubt.

HTTPS wird mit aktuellen und den geltenden Best Practices entsprechenden Cipher Suiten im Standard betrieben

Die Online-Akte speichert, basierend auf der zugrundeliegenden WordPress Technologie, Cookies auf dem Rechner des Aufrufers welche z.B. Sprache und Seiteneinstellungen beinhalten.

#### <span id="page-13-2"></span>**7.4.2 Authentifizierung**

In winra können Online-Akte Accounts angelegt werden. Diese Accounts bestehen aus einem Benutzernamen, Mailadresse, Telefonnummer und Passwort. Ein Passwort kann manuell vergeben werden oder winra erstellt dieses mithilfe eines Zufallsgenerators. (Dieser Generator wird mit der Systemzeit neu initialisiert sollte daher immer unterschiedliche Werte liefern). Das Passwort wird gesalzen und verschlüsselt in der Datenbank gespeichert.

Eine nachträgliche Änderung des Passworts ist sowohl in winra als auch in der Online-Akte durch den Nutzer möglich.

Optional werden die Zugangsdaten von winra per E-Mail an den Nutzer versandt.

#### <span id="page-13-3"></span>**7.4.3 PDF-Download**

Die Online-Akte ermöglicht den Download von Dokumenten und Dateien im Originalformat und als PDF. Der Download eines PDF Dokuments erfolgt für den Nutzer sowie die Rechtsabteilung transparent, da die Konvertierung online durch den Microsoft Office Online Viewer über die integrierte Microsoft WOPI Schnittstelle durchgeführt wird.

### <span id="page-14-0"></span>8 Tapi-Schnittstelle

Voraussetzung ist eine Telefonanlage mit funktionierender CTI Umgebung mittels Microsoft® TAPI-Schnittstelle 2.1. Die Installation der CTI Umgebung erfolgt nicht durch die Wolters Kluwer Deutschland GmbH.

### <span id="page-15-0"></span>9 Ergänzende Informationen

1. Der Microsoft Mainstream Support ist für diverse Microsoft Produkte entsprechend der nachstehenden Tabelle bereits abgelaufen. Für Produkte, deren Extended Support bereits abgelaufen ist, kann kein Support gewährleistet werden. Ebenso wird empfohlen, Produkte deren Mainstream Support beendet wurde, durch aktuelle und durch den Hersteller unterstützte Produkte zu ersetzen.

#### **Betriebssysteme:**

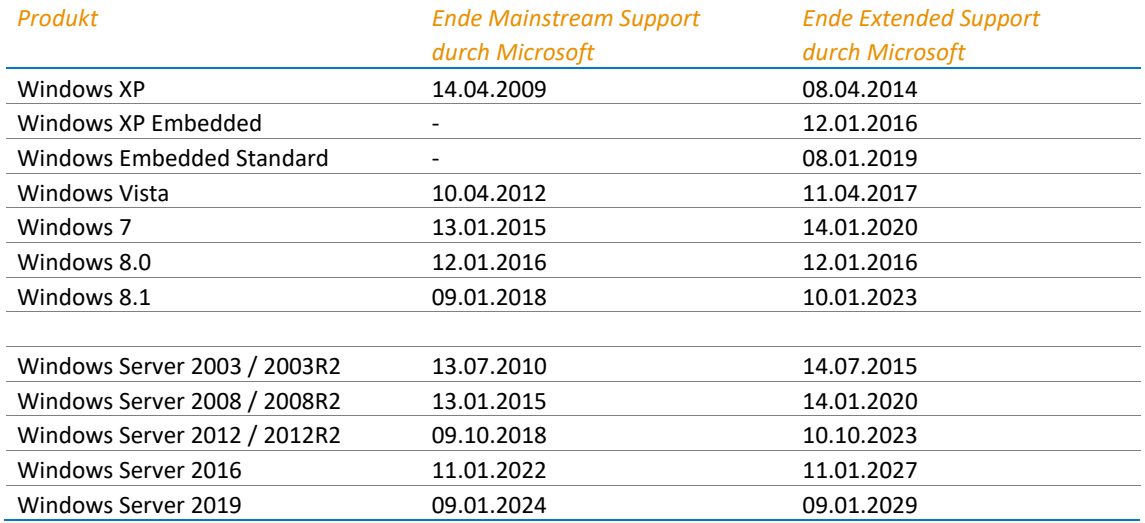

In der Windows 10-Version sind die Daten zur Verfügbarkeit und zum Serviceende nach Edition gegliedert.

#### **Windows 10:**

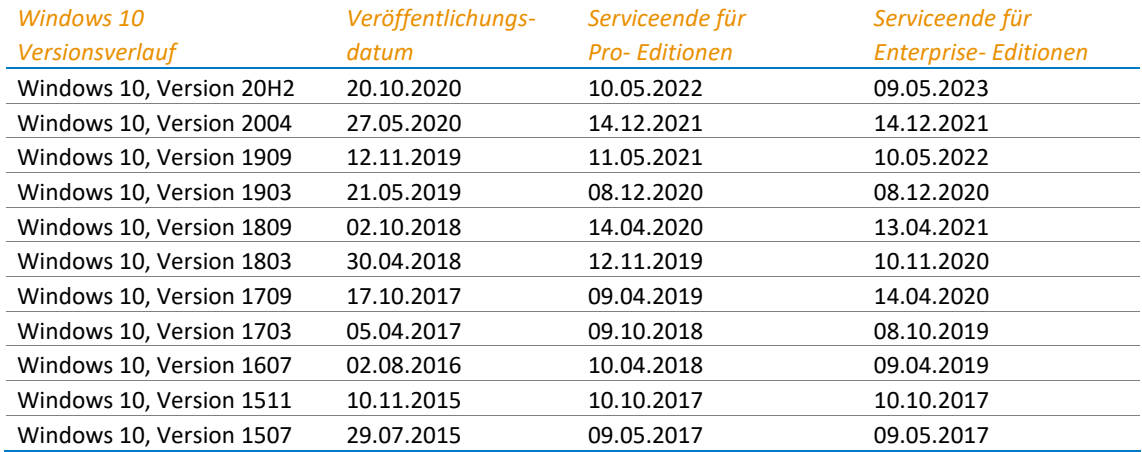

Hinweis: Ein Gerät erhält möglicherweise keine Updates, wenn die Gerätehardware nicht kompatibel ist, aktuelle Treiber fehlen oder der Support des Originalgeräteherstellers (Original Equipment Manufacturer, OEM) abgelaufen ist. Bitte prüfen Sie dies ggf. mit dem Lieferanten / Hersteller des Geräts.

- Die Pro Editionen umfassen folgenden Produkteditionen: Pro, Pro Education, Pro for Workstations
- Die Enterprise Editionen umfassen folgende Produkteditionen: Education, Enterprise

#### **Office Produkte:**

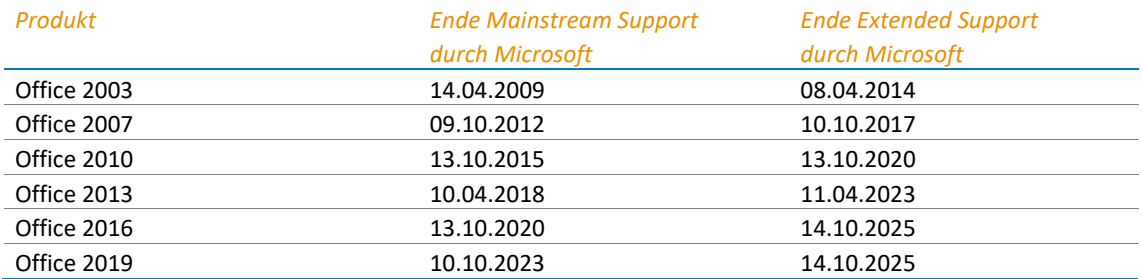

#### **SQL Server Produkte:**

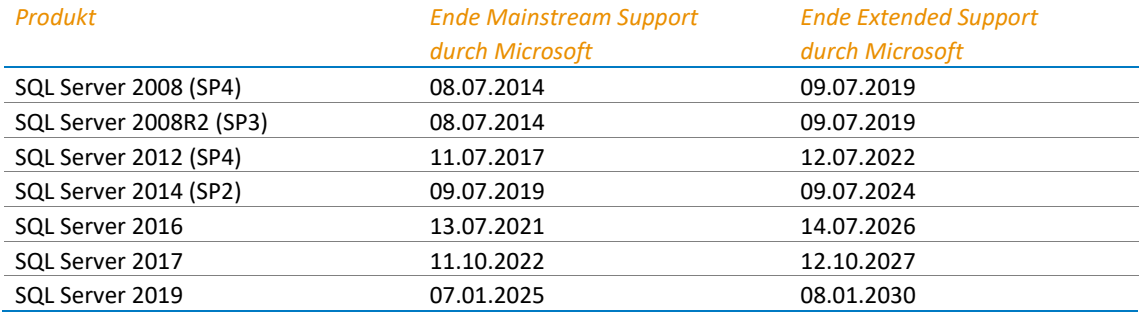

Nähere Information zu den Microsoft LifeCycle Richtlinien entnehmen Sie bitte folgendem Microsoft Artikel:

#### <https://support.microsoft.com/de-de/lifecycle>

- 2. Das Microsoft® .NET Framework 3.51 ist im Lieferumfang von Windows 10, Server 2016, Server 2019 sowie Server 2022 bereits enthalten, muss jedoch über die Windows-Funktionen manuell aktiviert werden. Das Microsoft® .NET Framework 4.8 kann über Windows Update oder manuell installiert werden.
- 3. Auf einem 32 Bit Betriebssystem werden systembedingt maximal 4 GB Hauptspeicher sowie maximal 2 TB Festplattenspeicher unterstützt.
- 4. Office WebApps, Office Apps aus der "Mein Office" App, sowie die Office Online Versionen (Office Applikationen im Webbrowser) z.B. aus einem Microsoft 365 Abonnement werden nicht unterstützt.
- 5. Je nach verwendetem Betriebssystem ist die 32 Bit- oder 64 Bit-Version einzusetzen. Zu berücksichtigen ist, dass beim Einsatz der kostenlosen SQL Server Express Edition max. 4 GB (10 GB bei Einsatz des SQL Server ab 2012 Express Edition) Speicherplatz pro Datenbank zur Verfügung stehen, und auf 1GB Arbeitsspeicher und die genutzten CPU-Kerne limitiert sind. Microsoft® SQL Server – Workgroup, Standard oder Enterprise Editionen besitzen keine Limitierung der Datenbankgröße, ggf. sind Limitierungen auf die maximale Prozessoranzahl sowie Hauptspeicher zu beachten.
- 6. Die "Windows Server Foundation Edition" sowie die "Windows Server Essentials Edition" werden bedingt durch Ihre Einschränkungen (Nähere Details entnehmen Sie bitte der Microsoft Produkt Homepage) nicht für den Einsatz empfohlen. Seitens Wolters Kluwer erfolgt kein Test auf die Funktionsfähigkeit dieser Editionen.
- 7. Es werden ausschließlich Finale Betriebssysteme sowie Office Versionen unterstützt. Eine Unterstützung für Insider Builds, Preview Builds, Beta Version oder Release Candidates, etc. ist nicht gewährleistet oder in Produktivumgebungen unterstützt.
- 8. Bitte beachten Sie, dass Sie vor einem automatischen Versionsupgrade einer Office Anwendung die entsprechenden IT Voraussetzungen auf die Kompatibilität mit der gewünschten Version überprüfen.

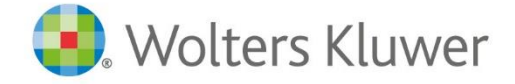

Wolters Kluwer Deutschland GmbH Geschäftsbereich Legal Software

Wolters-Kluwer-Straße 1 D-50354 Hürth

Tel.: +49 (2233) 3760 - 6000 Fax: + 49 (2233) 3760 - 16000 E-Mail: anwendersupport.software-recht@wolterskluwer.com

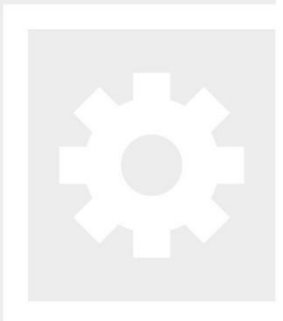

## winra